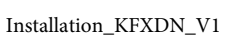

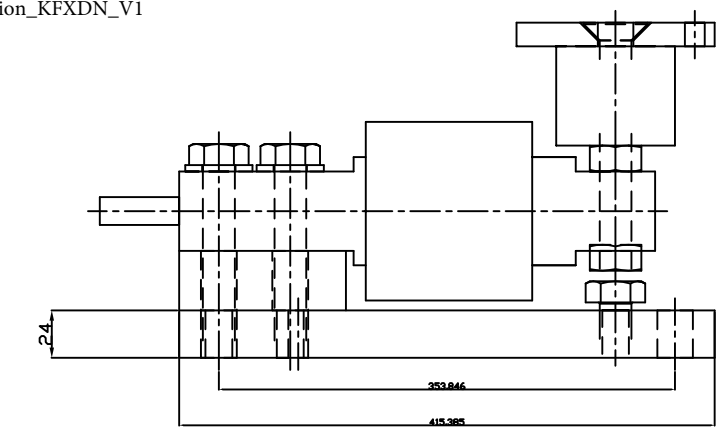

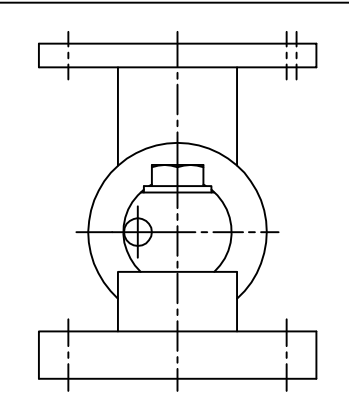

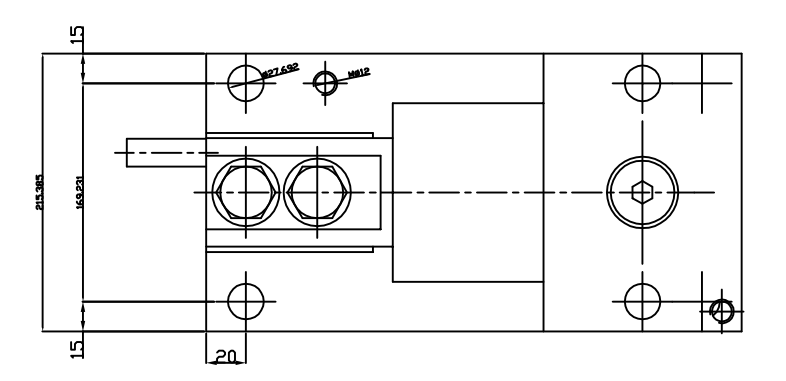

## INSTALLATION EXAMPLE

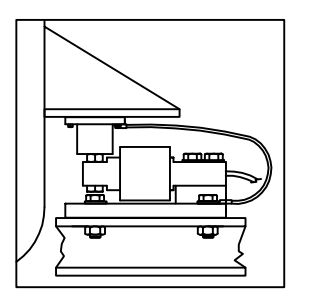

EXAMPLE OF POSITIONING THE CONSTRAINTS IN A STRUCTURE WITH 3 BASES PLACED AT 120°

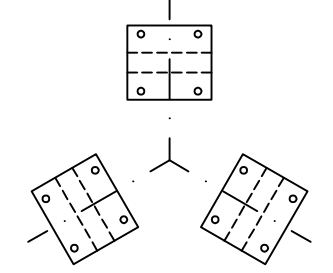

EXAMPLE OF POSITIONING THE<br>CONSTRAINTS IN A STRUCTURE WITH 4 BASES

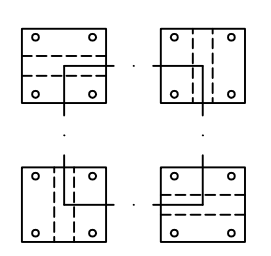

IMPORTANT NOTES FOR PROPER INSTALLATION

Kit KFXDN and designed to allow the proper functioning of the cells and the required accuracy in weighing, without covering protection function and structure of the cell.

The installer must examine the solutions needed to protect the system against lateral forces, overturing and

- overhead as a function of:<br>-shock and vibration;
- 
- -wind pressure;
- -seismic classification of the installation;
- $-$ consistency $-$ based support.

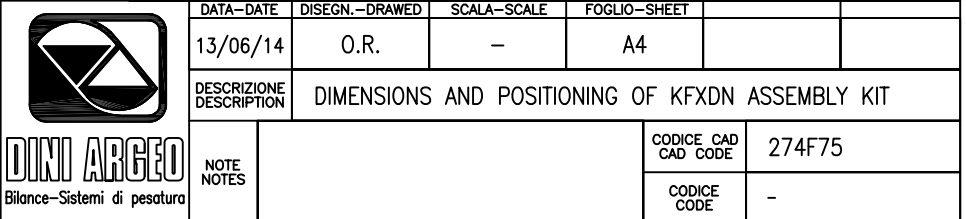